## <span id="page-0-0"></span>**Note: This API call is for DOS and Win16 personality only. Use [Family API](http://www.osfree.org/doku/doku.php?id=en:docs:fapi) for portability.**

2018/09/07 05:04 · prokushev · [0 Comments](http://www.osfree.org/doku/doku.php?id=en:templates:dosint#discussion__section)

## **DOS API**

Most of DOS API calls are invoked using software interrupt INT 21H. In most cases AH register are set to function number.

## **DOS Interrupts**

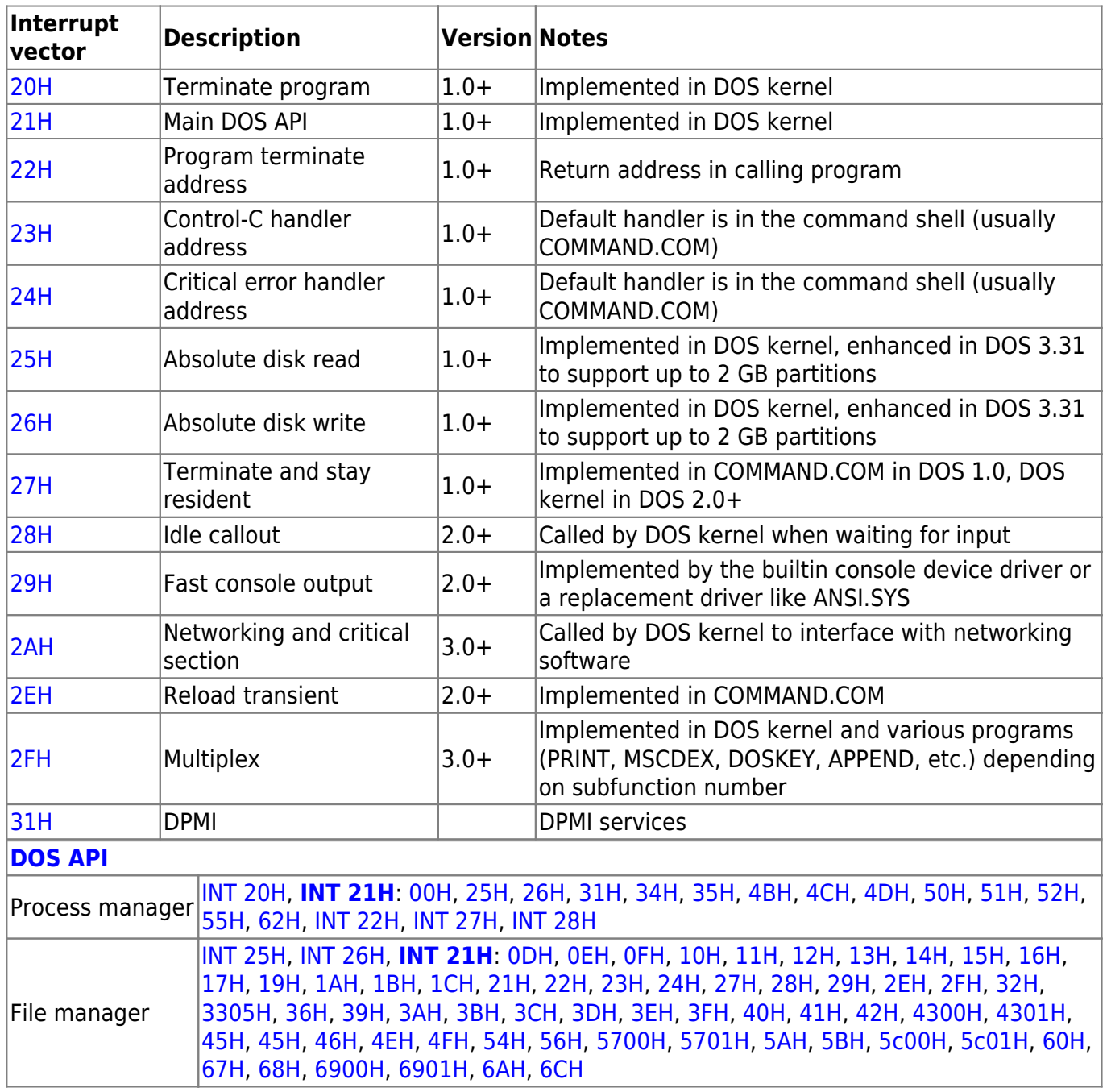

osFree wiki - http://www.osfree.org/doku/

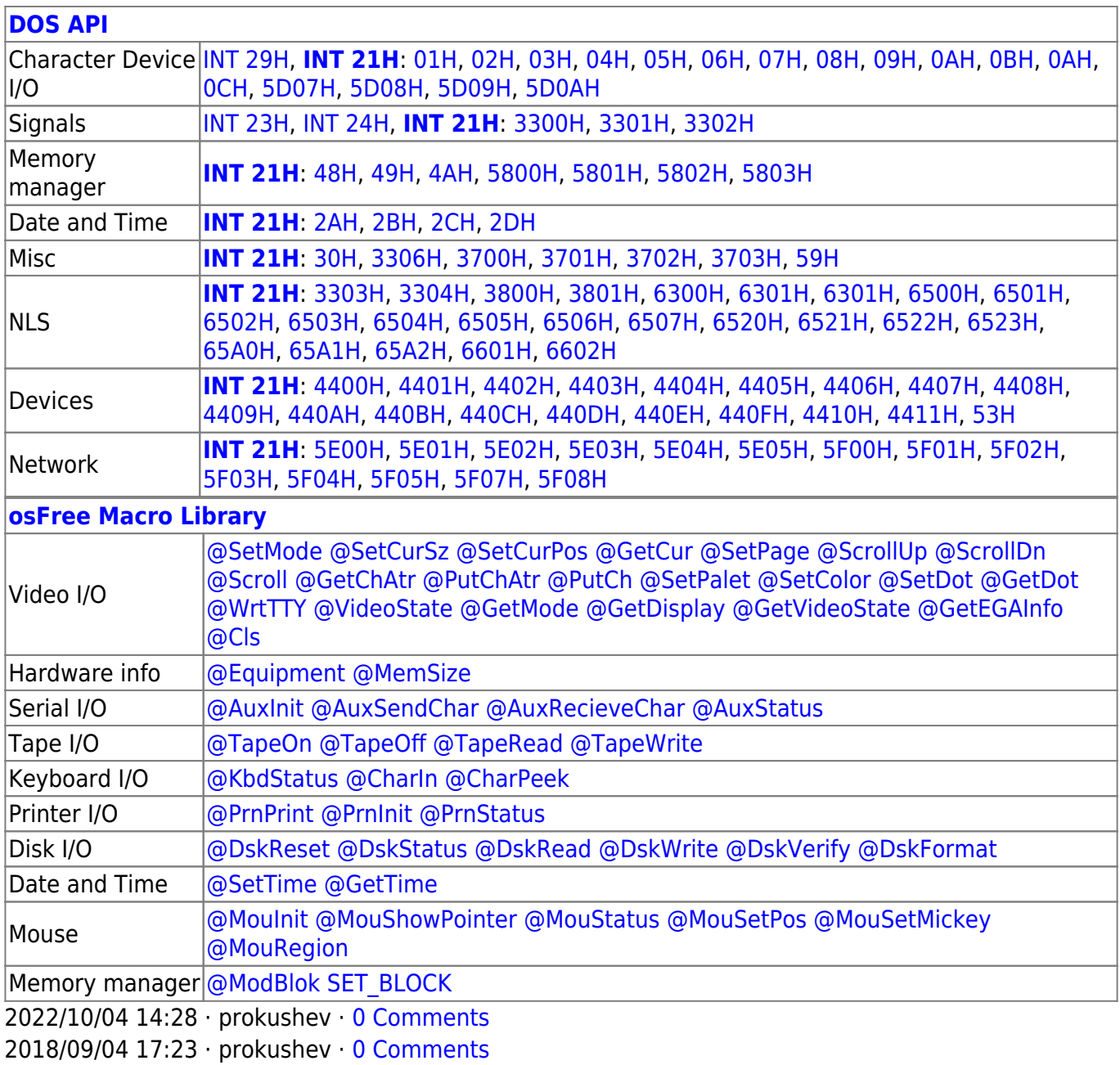

From: <http://www.osfree.org/doku/> - **osFree wiki**

Permanent link: **<http://www.osfree.org/doku/doku.php?id=en:docs:dos:api&rev=1628238675>**

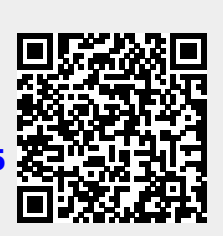

Last update: **2021/08/06 08:31**